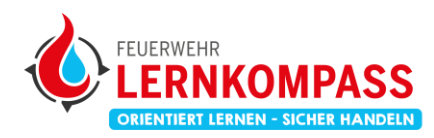

Institut der Feuerwehr Nordrhein-Westfalen

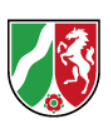

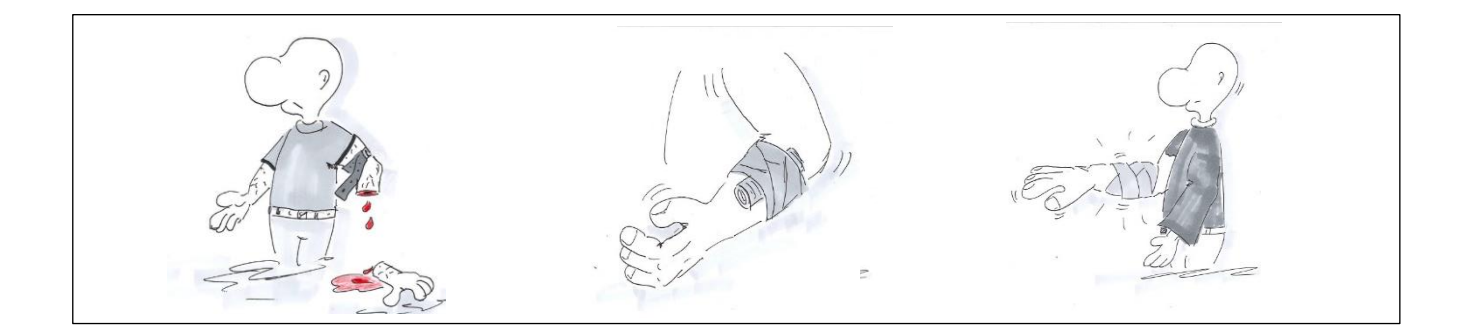

Ausbildungseinheit: Technische Hilfeleistung

## Darstellung einer Pfählungsverletzung

Eine realistische Ausbildung in der Ausbildungseinheit "Einsatzlehre technische Hilfeleistung" wird durch eine realistische Lagedarstellung gefördert.

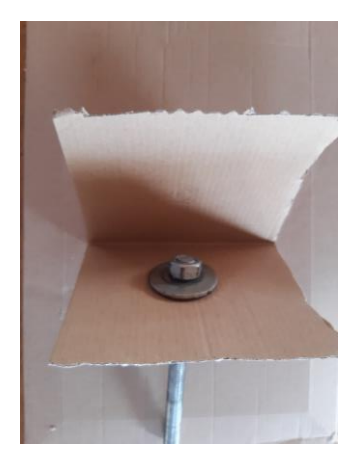

Befestige eine Gewindestange mit Mutter und Unterlegscheibe an einer doppellagigen und stabilen Pappe.

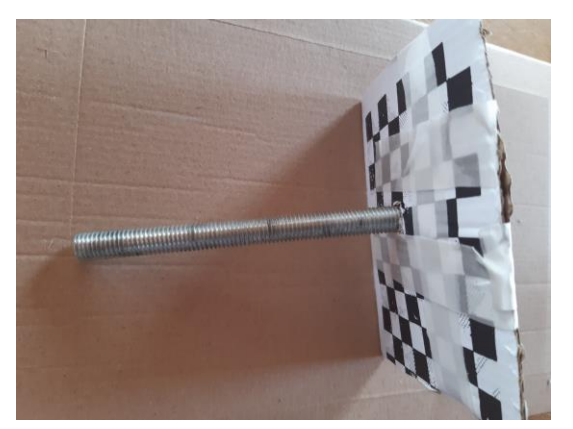

Verschließe die Tasche mit Pflaster oder Klebeband.

Institut der Feuerwehr<br>Nordrhein-Westfalen

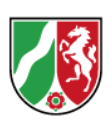

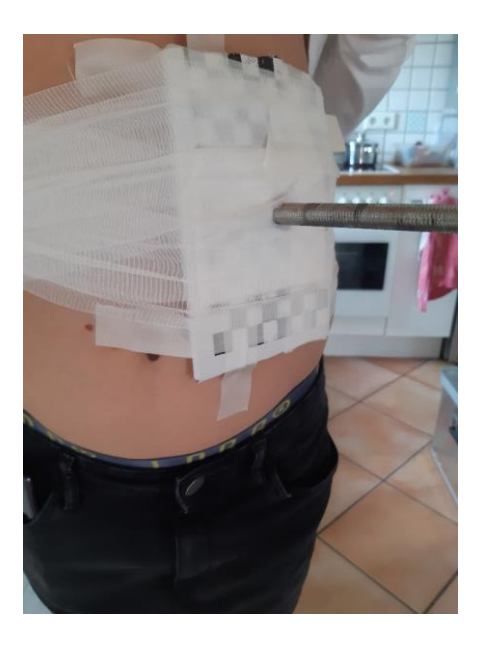

FEUERWEHR

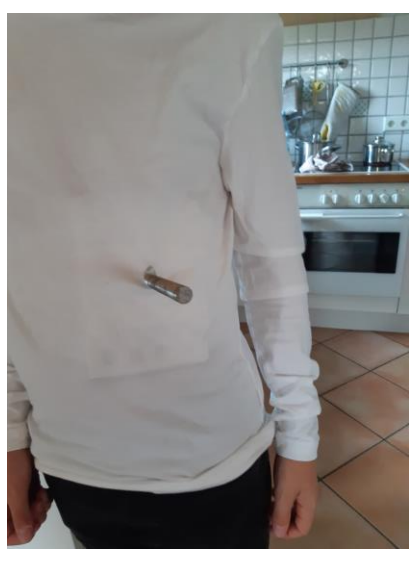

Befestige die Gewindestange an der Stelle, an der die Pfählungsverletzung dargestellt werden soll.

Schneide in ein entsprechendes Kleidungsstück ein kleines Loch und ziehe es über die Gewindestange.

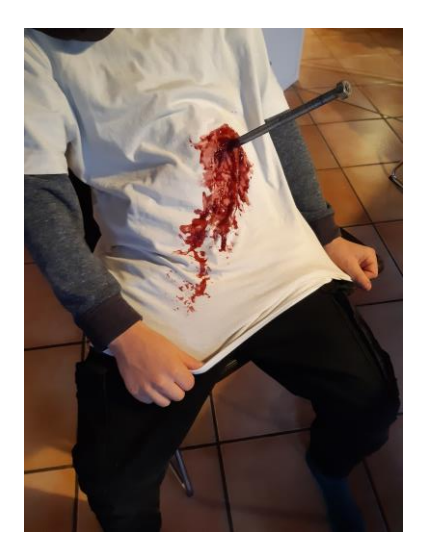

Färbe die Austrittsstelle mit Kunstblut (siehe Rezept) ein.

Fertig!

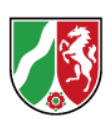

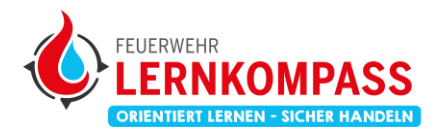

## **Rezept Kunstblut**

## Zutaten:

- 200 ml Hagebuttentee
- Roten Saft ( Kirschsaft, Rote-Beete Saft).
- 1-2 Eßlöffel Speisestärke
- 1. Koche eine Tasse starken Hagebuttentee
- 2. Rühre die Speisestärke ein.
- 3. Mit dem Saft kannst du die Viskosität und die Färbung nach deinem Bedarf gestalten.